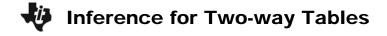

| Name _  |  | <br> |
|---------|--|------|
| Class _ |  | <br> |

## **Problem 1 – Party Affiliation**

The Quinnipiac University Polling Institute polled New York State residents on April 7, 2009. The results for the following question are given in the table below:

Do you approve or disapprove of the way Barack Obama is handling the economy?

Using a 0.05 significance level, test the claim that the approval rating of the President is independent of a person's political party affiliation.

1. What is the null hypothesis? Alternative hypothesis?

Enter the data without the totals into lists L1, L2, and L3.

|            | Republicans (L1) | Democrats (L2) | Independents (L3) | Total |
|------------|------------------|----------------|-------------------|-------|
| Approve    | 158              | 886            | 79                | 1123  |
| Disapprove | 217              | 39             | 43                | 299   |
| Don't Know | 47               | 39             | 17                | 103   |
| Total      | 422              | 964            | 139               | 1525  |

2. Calculate the expected frequencies for the table using the formula:  $\frac{\text{(row total)(column total)}}{\text{(grand total)}}$ 

Fill in the table below with the expected frequencies. Enter the data into the lists.

|            | Republicans (L4) | Democrats (L5) | Independents (L6) |
|------------|------------------|----------------|-------------------|
| Approve    |                  |                |                   |
| Disapprove |                  |                |                   |
| Don't Know |                  |                |                   |

3. To determine the value of each cell use the formula  $\frac{\left(\text{observed} - \text{expected}\right)^2}{\text{expected}}$ . Substitute the list name for *observed* and *expected*. Then on the Home screen, sum all of the cells together to calculate the test statistic.

| Republicans (L7) | Democrats (L8) | Independents (L9) |
|------------------|----------------|-------------------|
|                  |                |                   |
|                  |                |                   |
|                  |                |                   |

What is the test statistic for the poll?

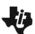

## **Inference for Two-way Tables**

- **4.** The degree of freedom equals (# rows 1)(# columns 1). What is the degree of freedom for this test?
- **5.** Determine the critical value using a Chi-square distribution chart or the **INVERSX2** program.
- **6.** A value of the test statistic that is larger than the critical value means that the null hypothesis should be rejected. Should you reject or fail to reject the null hypothesis?
- 7. In the context of the claim, summarize your results below with a sentence or two.

Use the  $\chi^2$ -**Test** command to test the original claim. First store the data in the table as a 3 × 3 matrix. Enter the observed values, without the "Total" row and column.

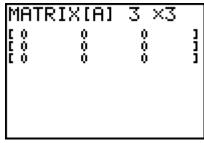

Once the data is entered into the matrix you can use the  $\chi^2$ -**Test**.

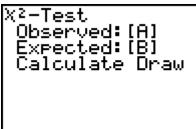

**8.** What does the *P*-value indicate?

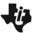

## Inference for Two-way Tables

## Problem 2 (Homework) - Gender

Consider the same question as before about the President's approval rating, but this time compare male vs. female. Using a 0.01 significance level, test the claim that the approval rating of the President is independent of a person's gender. Use the data given below.

|            | Men | Women |
|------------|-----|-------|
| Approve    | 463 | 563   |
| Disapprove | 199 | 180   |
| Don't know | 50  | 73    |

- 1. Based on the data alone, do you think that the two variables are independent or dependent?
- 2. Using the method requested by your teacher, test the claim given above using a 0.01 significance level. Justify your answer using statistics and write your conclusion. Use either the list method or the  $\chi^2$ -**Test** command.